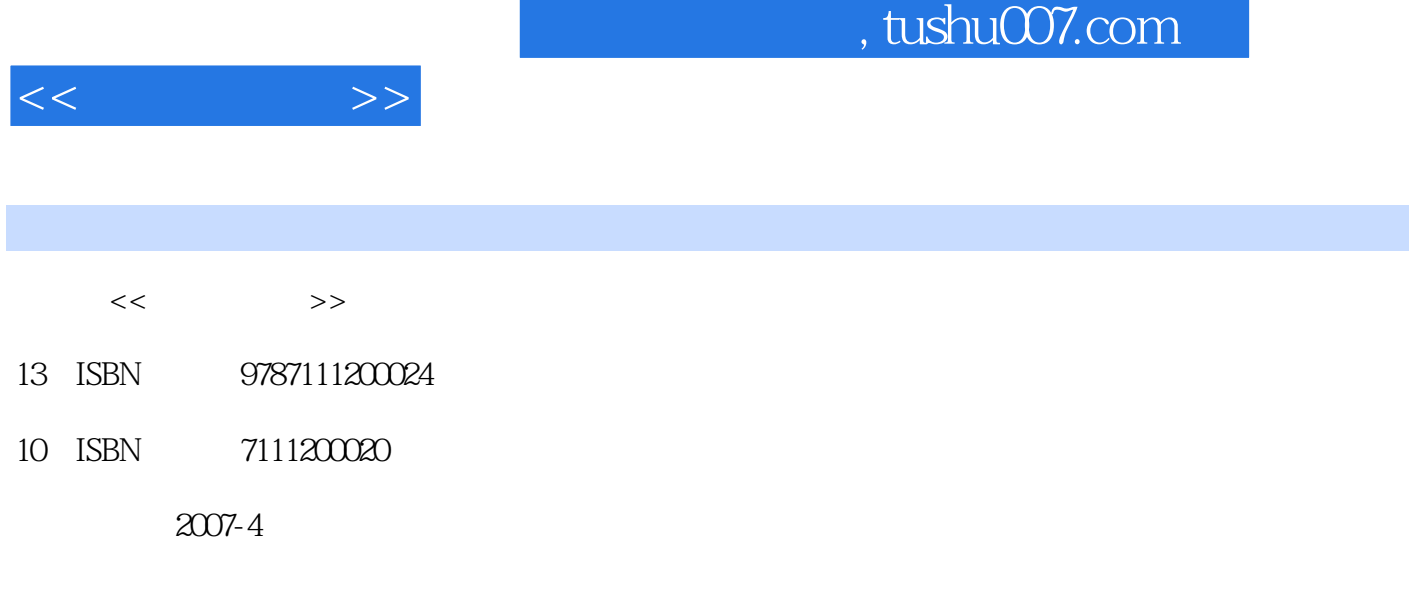

页数:309

PDF

http://www.tushu007.com

## , tushu007.com  $<<$  and  $>>$ experimere to a set of the premiere  $\mathbb{R}^n$  and  $\mathbb{R}^n$  are set of the set of the set of the set of the set of the set of the set of the set of the set of the set of the set of the set of the set of the set of the se Premiere Pro20 14 Premiere Pro2.0 Premiere Pro2.0 Premiere

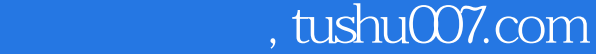

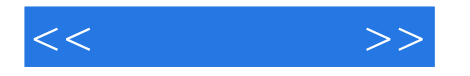

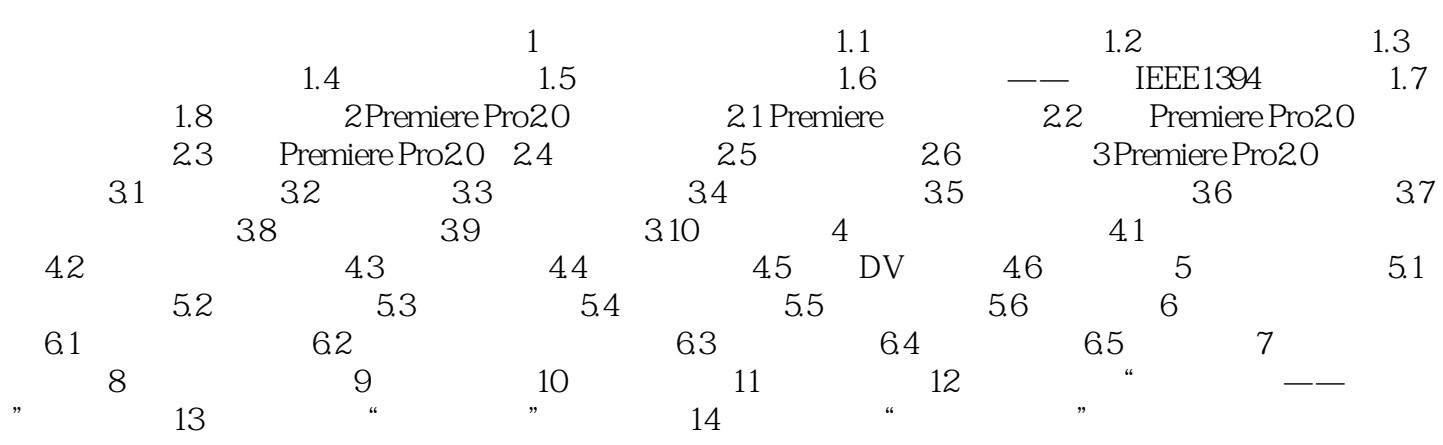

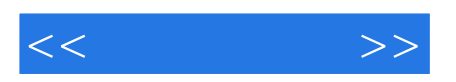

本站所提供下载的PDF图书仅提供预览和简介,请支持正版图书。

更多资源请访问:http://www.tushu007.com